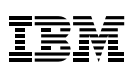

# **Highlights**

Synchronisation dynamischer Änderungen von Objekten (Dokumente, Ordner, Queues, Annotationen, Berechtigungen)

Echtzeitsicherung durch Einsatz von uni- und bidirektionaler Synchronisation der/des IBM FileNet Image Services(s)

Performancesteigerung durch Nutzung der bidirektionalen Replikation der Daten möglich

Selektive Konfiguration der zu synchronisierenden Objekte z.B. Annotation und/oder Index, Ordnern, Benutzer, Queues, Workspaces oder über die Dokumentenklassenfilter

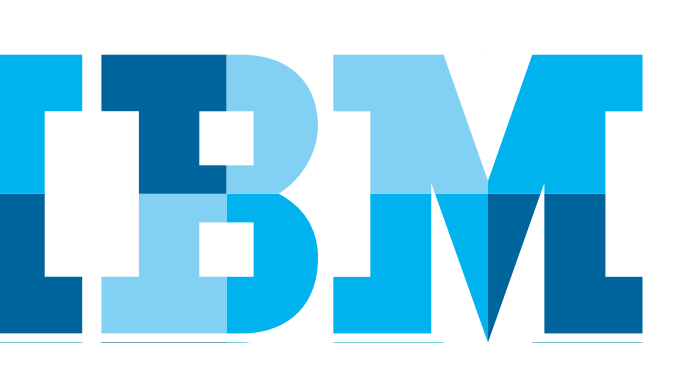

# **IBM® FileNet® IM Multi System Synchronization**

*Synchronisiert zwei IBM FileNet Image Services für Disaster Recovery* 

*IBM FileNet IM Multi System Synchronization* (MSS) wird für die Echtzeitsynchronisation zweier *IBM FileNet Image Services* (IM) Systeme eingesetzt, um im Disaster Recovery Fall sicherzustellen, dass keine Informationen verloren gehen. Zudem kann, mittels *IBM FileNet IM MSS*, die *IBM FileNet IM* Performance gesteigert werden.

## Lösungsbeschreibung

Mit *IBM FileNet IM MSS*, können Objekte wie Dokumente, Annotationen und Queues neu hinzugefügt, sowie Änderungen zwischen zwei *IBM FileNet IM* Systemen einer gleichen Zeitzone vorgenommen werden. Diese Synchronisation kann uni- oder bidirektional ausgeführt werden. Es besteht weiterhin die Möglichkeit *IBM FileNet IM MSS* mit oder ohne *IBM FileNet IM* Multi System Commit einzusetzen.

Die Replikation eines Objekttyps kann unabhängig von anderen Objekttypen vorgenommen werden. Die Festlegung wird in der *IBM FileNet IM MSS* Konfiguration vorgenommen. So können z.B. Replikationen basierend auf Dokumentenklassenfiltern oder die alleinige Synchronisation von Annotationen oder Dokumentenindices vorgenommen werden.

*IBM FileNet IM MSS* kann im uni- sowie auch bidirektionalen Modus eingesetzt werden.

Die unidirektionale Konfiguration kann für eine Echtzeitsicherung eingesetzt werden. In diesem Modus arbeiten alle *IBM FileNet IM*  Benutzer produktiv auf einer *IBM FileNet IM* Domäne (*IBM FileNet IM MSS* Quelldomäne) und nur im Disaster Recovery Fall wird die zweite Domäne benutzt.

Mittels einer bidirektionale Konfigurationen kann eine Performancesteigerung, durch Verteilung der Benutzeraktionen auf unterschiedliche *IBM FileNet IM* Domänen, erreicht werden.

Für den bidirektionale Einsatz gibt es zwei Anwendungsfälle:

1) Alle Objekte und Aktionen werden bidirektional synchronisiert. Dieser Fall sichert ein "load - balancing" der beiden *IBM FileNet IM* Systeme und ermöglicht ein Echtzeitbackup.

2) Nur bestimmte Objekttypen, Aktionen und / oder Dokumentenklassen werden bidirektional synchronisiert. Diese Konfiguration wird in speziellen Projekten genutzt z.B. für die Eingrenzung von Benutzeraktionen, in Abhängigkeit der *IBM FileNet IM* Domäne. Diese Konfiguration ist für Echtzeitbackup ungeeignet.

#### **Konfiguration**

Mit der ISR\_Config Javaappliaktion aus dem *IBM FileNet IM MSS* Paket werden *IBM FileNet IM MSS* und die *IBM FileNet IM* "Activity logs" konfiguriert. Diese Anwendung ermöglicht die Konfiguration der Synchronisationsmodi, der Domäne, *IBM FileNet IM* Objekttypen, Synchronisationsintervalle, Arbeitsverzeichnisse, Synchronisationsmodus für jeden Objekttypen und Activity logs.

Es wird eine Peer System / Multi System Commit Konfiguration empfohlen, da mittels dieser Konfiguration eine starke Reduzierung der Synchronisationszeit erreicht werden kann.

### Technische Informationen

*IBM FileNet IM MSS* enthält mehrere Tasks und setzt auf dem *IBM FileNet Image ServicesToolkit* (ISTK) auf. Mit ISR\_start werden die *IBM FileNet IM MSS* Tasks gestartet und mit ISR\_stop beendet. Auf Basis von Activitylogdateien werden für *IBM FileNet IM MSS* binäre Pakete erzeugt. Die Pakete werden gefiltert, bearbeitet und in einem sogenannten Activitylogordner gesichert. Für die Verarbeitung der Activitylogs benötigen beide Systeme Zugriff auf das Transferverzeichnis (Activitylogordner), sowie den darin enthaltenen Dateien.

*IBM FileNet IM MSS* ist auf allen Plattformen, welche von *IBM FileNet ISTK* unterstützt werden, lauffähig. Für die Installation wird das Runtime *IBM FileNet ISTK* benötigt.

*IBM FileNet IM MSS* muss direkt auf dem beiden *IBM FileNet IM* Servern installiert und konfiguriert werden.

*IBM FileNet IM MSS* benötigt für jeden Server und jeder IBM FileNet Domäne ein Benutzerkonto mit den entsprechenden Zugriffsberechtigungen. Weiterhin ist eine Benutzerlizenz (SLU, Simultaneous Logged-on User) erforderlich.

*IBM FileNet IM MSS* wird pro *IBM FileNet IM*-System angeboten.

#### **Unterstützte Versionen**

Aktuell getestete Versionen

• *IBM FileNet Image Services* Version *4.2* auf AIX 6.1

Für Abklärung des Support von abweichenden Versionen kontaktieren sie bitte das Germany Asset Support Center des ECM SWG Services Team unter der E-Mail: **gerasc@de.ibm.com**

#### Serviceangebot

- Runtimeversion für jedes *IBM FileNet Image Services* System
- Unterstützung für Installation und Konfiguration
- Support und Maintenance Services

#### Weitere Highlights

- Ermöglicht die Replikation von Objekten einer *IBM FileNet Image Services* Domäne auf eine andere Domäne.
- Kann mit "Multi System Commit" genutzt werden.

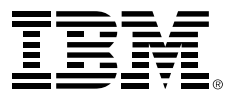

IBM Deutschland GmbH IBM-Allee 1 71139 Ehningen **ibm.com**/de

Die IBM Homepage erreichen Sie unter: **ibm.com**

IBM, das IBM Logo und ibm.com sind eingetragene Marken der IBM Corporation.

Weitere Unternehmens-, Produkt- oder Servicenamen können Marken anderer Hersteller sein. Eine aktuelle Liste von IBM Marken finden sie im Web "Copyright and trademark information" unter **ibm.com**/legal/copytrade.shtml

Der Inhalt dieser Dokumentation dient nur zu Informationszwecken. IBM übernimmt keine Haftung für irgendwelche Schäden, die aus der Nutzung dieser oder einer anderen Dokumentation entstehen oder damit in Zusammenhang stehen. Aus dem Inhalt dieser Dokumentation können kein Gewährleistungsanspruch oder andere Anforderungen an IBM (oder seine Lieferanten oder Lizenzgeber) abgeleitet werden.

© Copyright IBM Corporation 2014

Alle Rechte vorbehalten.